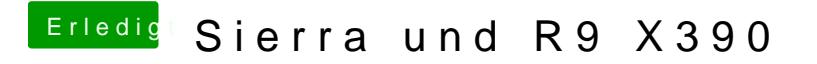

Beitrag von marhal vom 19. Januar 2017, 12:18

Doch ins bios komme ich und kann da auf Intern schalten

Gesendet von iPhone mit Tapatalk